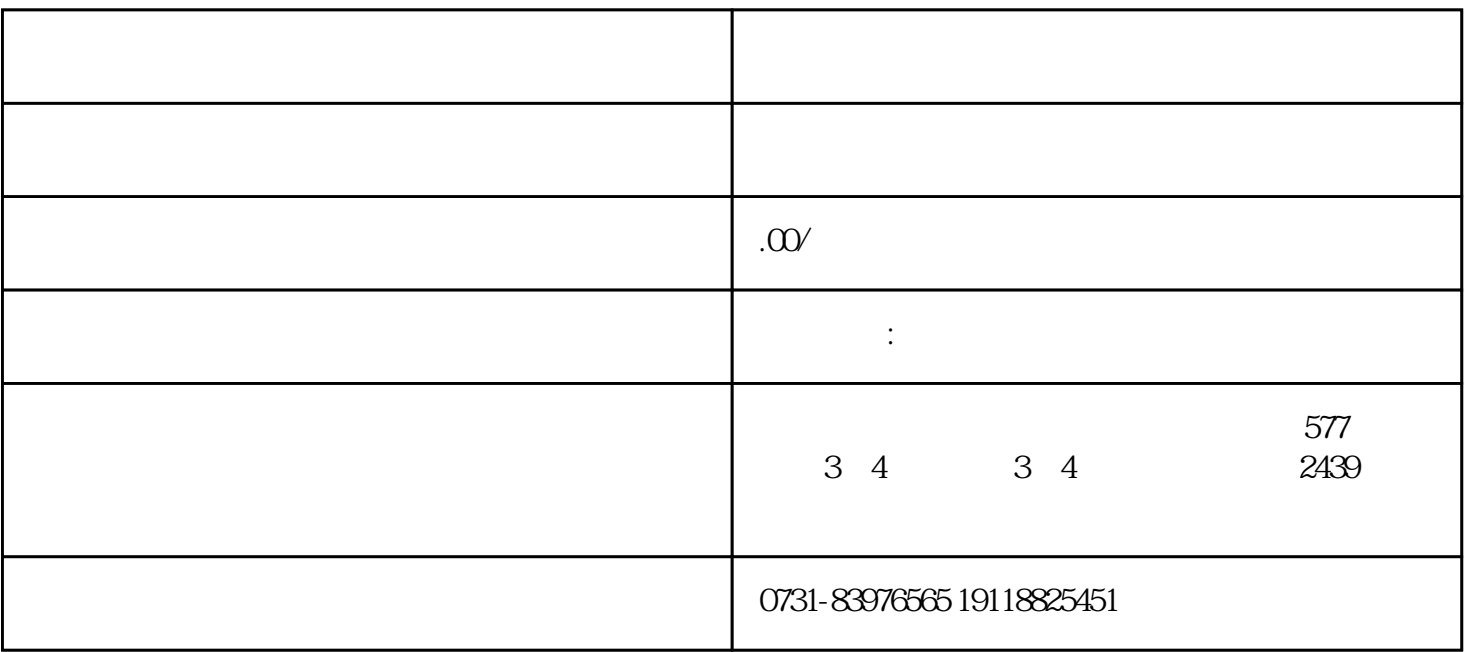

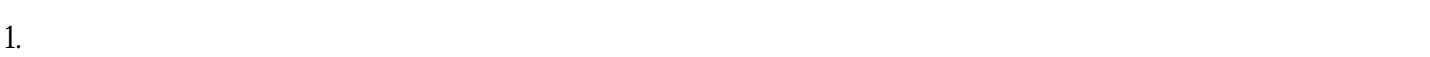

 $3.$ 

 $\sim$  1.

 $\mathbf 2$ 

 $\overline{3}$ .